# Предсказания.

#### Линейные модели с несколькими предикторами.

Валидация моделей.

# **Outline**

Что было в прошлый раз?  $lm(y \sim x)$ , q  $lm$ Что будет сегодня:

- Модели с множеством предикторов
	- $\lim(y \sim x1 + x2 + x3)$
	- Если *x* не число, а фактор?
	- Взаимодействия факторов
	- $-$  ANOVA
- Предсказания по модели и валидация моделей:
	- Предсказание *y* по *x1…xn*, зная модель
	- Сравнение и валидация моделей, переобученность
- Нелинейный метод наименьших квадратов (не lm/glm!)
	- Подбор параметров в формуле по экспериментальным данным

#### Dataset

- Цены на ноутбуки (реальный прайс-лист)
- Что определяет цену, как она зависит от разных параметров?
- Как предсказать цену, зная параметры ноутбука?
- > laptop=read.csv("laptop\_price.csv")
- > head(laptop)

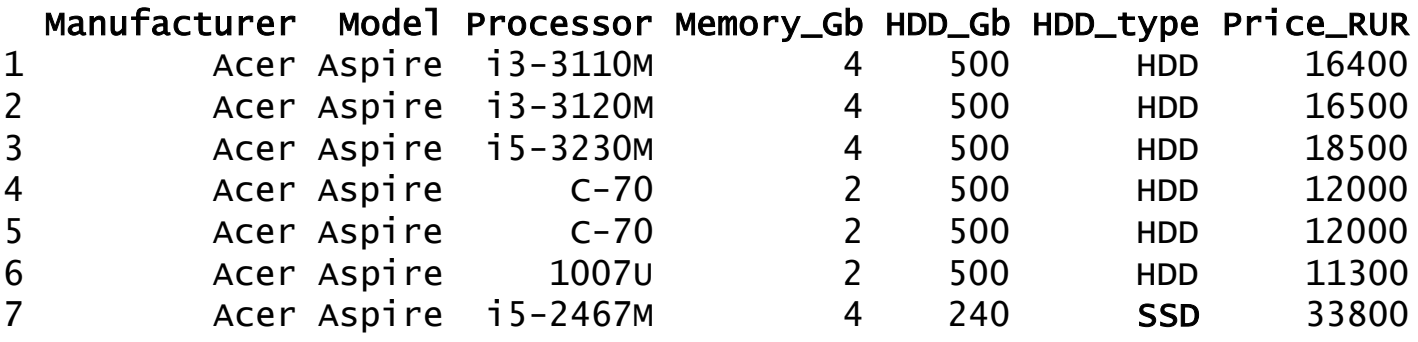

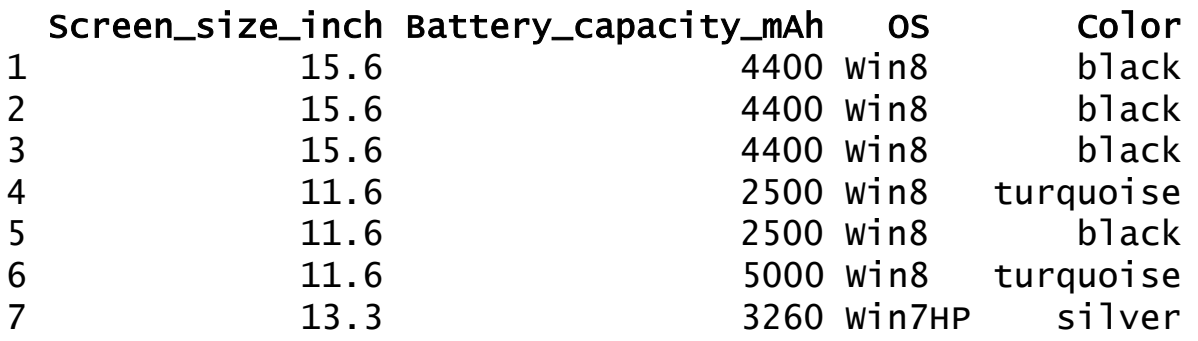

### (Повторение) Модель с 1 предиктором

> L\_M=lm(Price\_RUR ~ Memory\_Gb, data=laptop) > summary(L\_M)

Coefficients:

…

…

Estimate Std. Error t value  $Pr(>|t|)$  $(Intercept)$  5023 1651 3.04 0.0026 \*\* Memory\_Gb 4442 333 13.34 <2e-16 \*\*\*

Residual standard error: 12300 on 304 degrees of freedom Multiple R-squared:  $(0.369, )$  Adjusted R-squared: 0.367

F-statistic:  $178$  on 1 and 304 DF, p-value:  $\langle$ 2e-16

#### Корреляция

- Измеряет линейную зависимость между переменными
- Не означает причинно-следственной связи
- $>$  cor(x, y)
- > cor(x, y, method="spearman") #ранговая корреляция > cor(m)

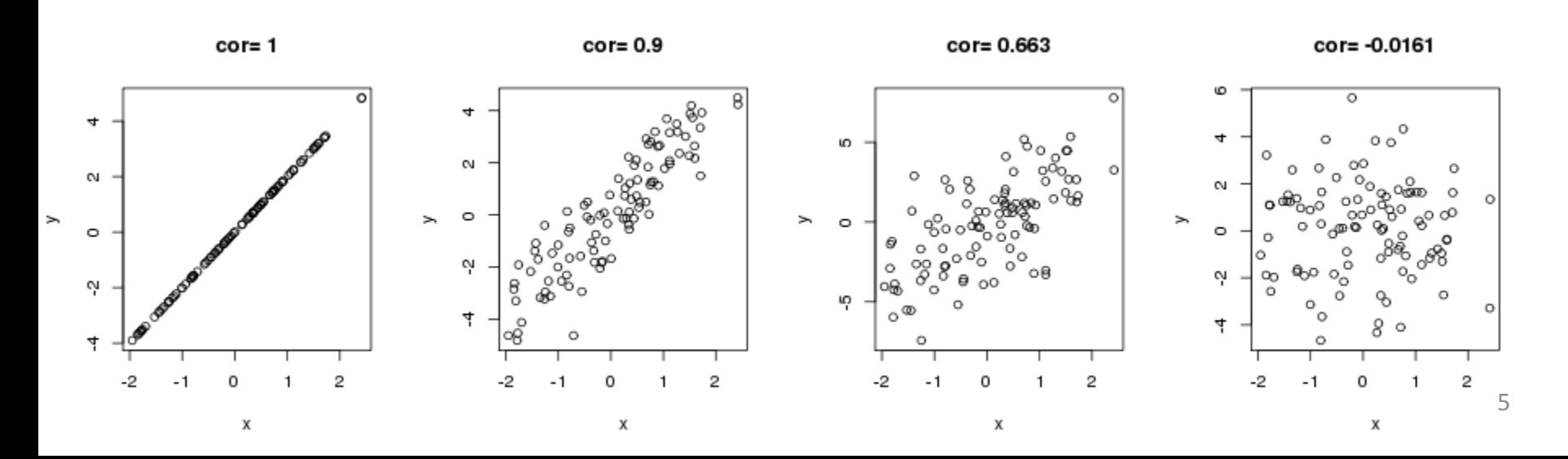

#### Корреляция

Если на входе – матрица, cor вычисляет корреляции между всеми колонками матрицы

> m=as.matrix(laptop[,c("Memory\_Gb", "HDD\_Gb", "Screen\_size\_inch", "Battery\_capacity\_mAh")])  $> cor(m)$ 

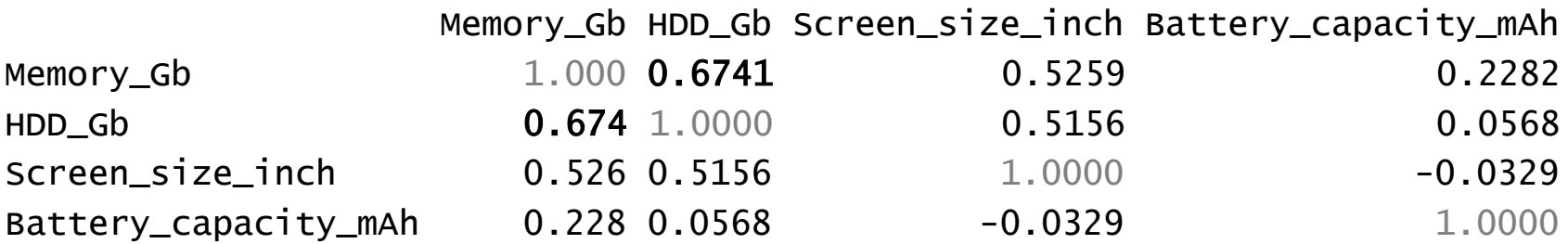

#### Корреляция и регрессия

> cor.test(laptop\$Price\_RUR, laptop\$Memory\_Gb)

```
Pearson's product-moment correlation
```

```
data: laptop$Price_RUR and laptop$Memory_Gb
  t = 13.3, df = 304, p-value < 2.2e-16
  alternative hypothesis: true correlation is not equal to 0 
  95 percent confidence interval:
    0.532 0.674 
  sample estimates:
                                            1e+05cor
                                                           8
  0.608 
                                         laptop$Price_RUR
                                            6e + 04\circ0
     > 0.608^2
                                                           \frac{0}{0}[1] 0.37
                                            2e + 04R2 равен квадрату коэффициента корреляции5
                                                              10
                                                                       15
```
laptop\$Memory Gb

### Корреляция

- Измеряет линейную зависимость между переменными
- Не означает причинно-следственной связи
- Отсутствие корреляции не означает независимость
- $>$  x=runif( 100, 0-pi, pi)
- $> plot(x, cos(x))$
- $>$  abline( lm(  $cos(x)$ <sup>~</sup>x ))  $>$  cor( cos(x), x)

 $[1] 0.0145$ 

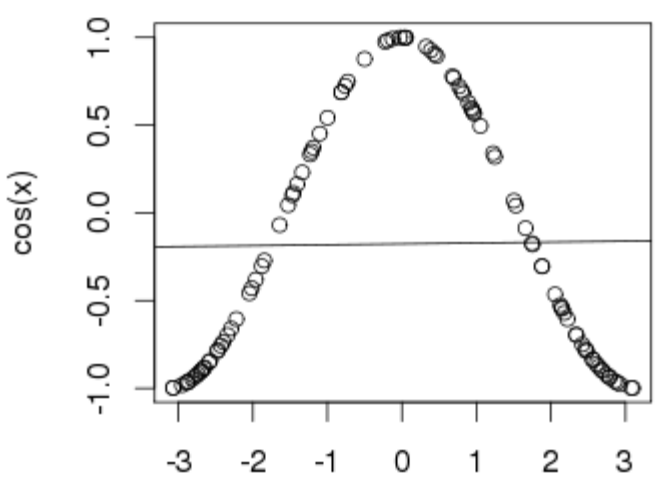

#### Несколько предикторов

- Как цена ноутбука зависит от объема памяти, объема жесткого диска и размера дисплея?
- Предикторы разделены через **+**
- > l\_MSH=lm(Price\_RUR ~ Memory\_Gb + Screen\_size\_inch + HDD\_Gb, data=laptop)
- > summary(l\_MSH)

Coefficients:

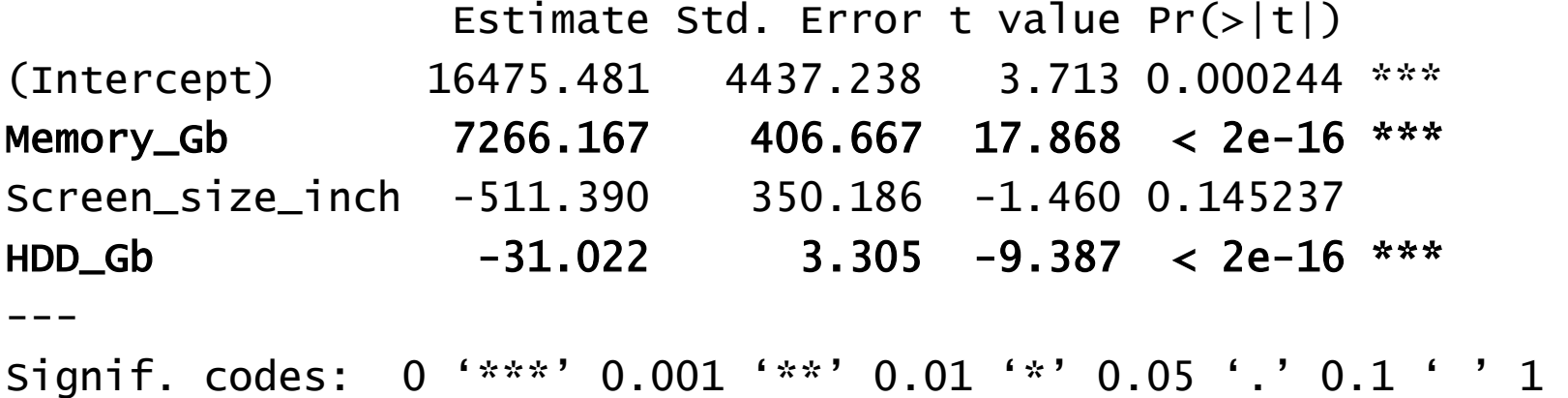

Residual standard error: 10650 on 302 degrees of freedom Multiple R-squared: 0.5308, Adjusted R-squared: 0.5262 F-statistic: 113.9 on 3 and 302 DF,  $p-value: < 2.2e-16$ 

### Если х - фактор? Пример

- Уже умеем искать значимые отличия при разных уровней факторов Guess who
- > boxplot(Price\_RUR ~ Manufacturer, data=laptop)

Верно ли, что для хотя бы одного уровня фактора наблюдаем отличия?

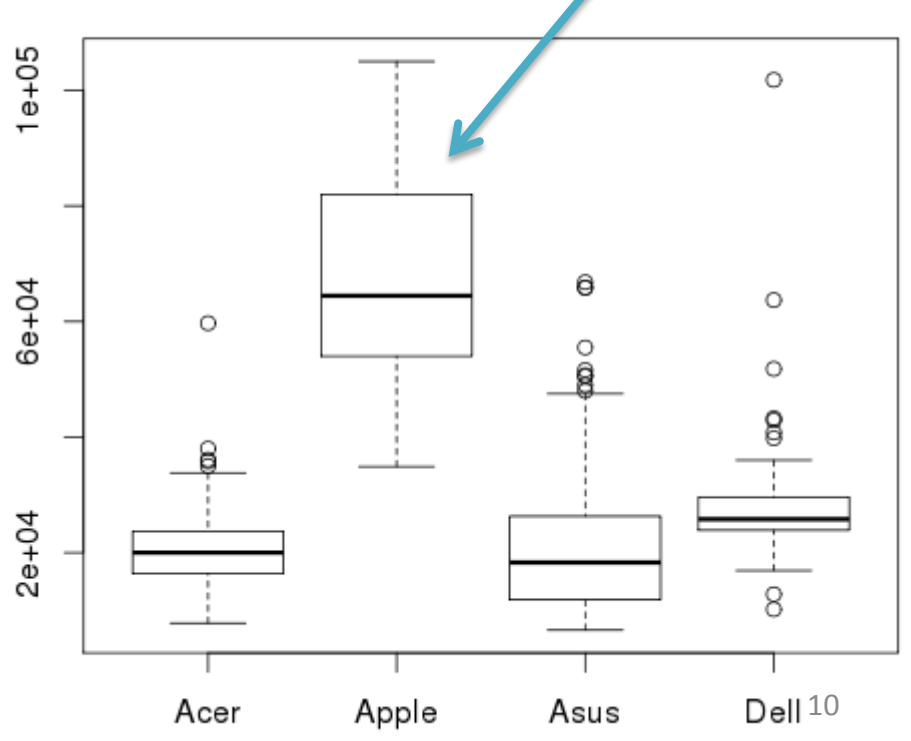

### Если x – фактор? Модель

- Почему одна переменная превратилась в несколько? > L\_M=lm(Price\_RUR ~ Manufacturer, data=laptop) > summary(L\_M)
- Coefficients:

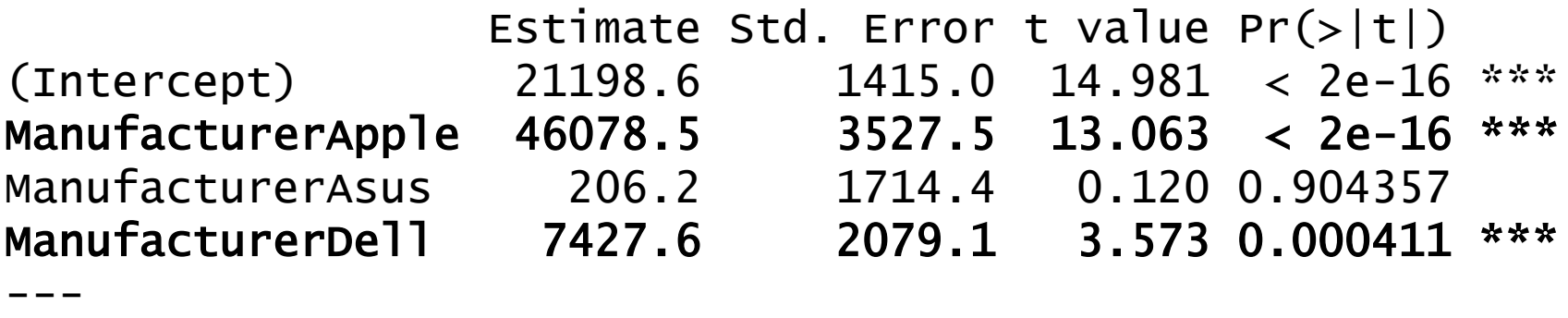

Residual standard error: 12090 on 302 degrees of freedom Multiple R-squared: 0.3958, Adjusted R-squared: 0.3898 F-statistic:  $65.95$  on 3 and 302 DF, p-value:  $< 2.2e-16$ 

# $E$ сли x – фактор?

- Влияет ли цвет ноутбука на его цену?
- Модель, если x число: *у<sup>i</sup> = α x1i + β x2i + εi*
- Если x фактор, то такая запись не подходит. Вместо этого:

$$
y_i = \underbrace{\alpha_1 \, I(x_{1i}=black) + \alpha_2 \, I(x_{1i}=white}) + ... + \varepsilon_i
$$

Коэффициент (подбираются при построении модели) Индикатор (равен 1, если x – черный цвет, иначе 0)

Если две факторные переменные?

$$
y_i = \alpha_1 I(x_{1i} = blue k) + \alpha_2 I(x_{1i} = white) + ... +
$$

+ 
$$
8_1
$$
 | (x<sub>2i</sub>==Apple) +  $8_2$  | (x<sub>2i</sub>==ASUS) + ... +  $\varepsilon$ <sup>i</sup>

• Шаг 1. Как зависит цена ноутбука от размера жесткого диска?

#### #Постоим Im с 1 переменной

```
> l1=lm(Price_RUR ~ HDD_Gb, data=laptop)
> summary (11)
```

```
Coefficients:
```

```
Estimate Std. Error t value Pr(>|t|)(Intercept) 21238.584 2027.553 10.475
                                          \leq2e-16 ***
               6.913 3.410 2.027
                                         (0.0435)HDD Gb
Signif. codes: 0 '***' 0.001 '**' 0.01 '*' 0.05 '.' 0.1 ' ' 1
\cdots
```
#### #0.043 – на грани порога значимости

#### #Нарисуем scatterplot

- > plot(laptop\$HDD\_Gb, laptop\$Price\_RUR)
- $>$  abline(11)

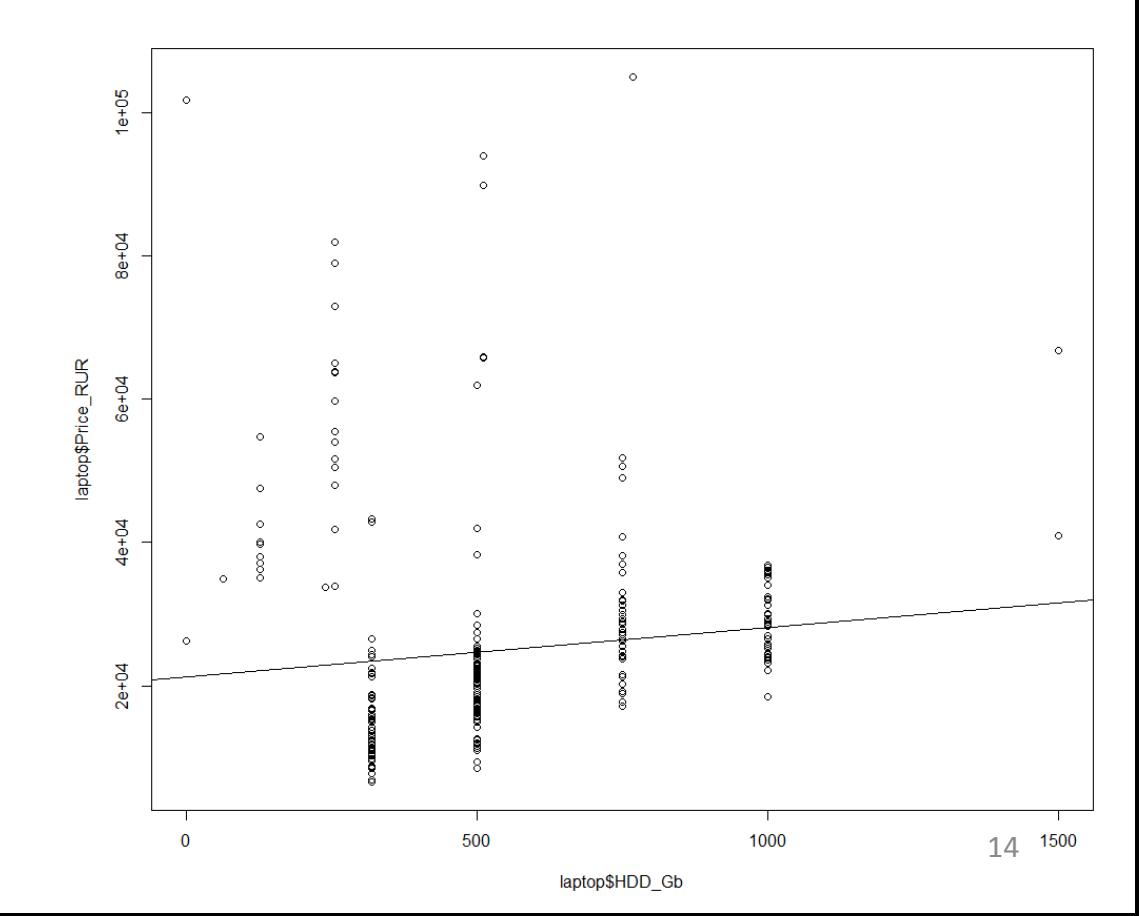

#### #Нарисуем scatterplot

- > plot(laptop\$HDD\_Gb, laptop\$Price\_RUR)
- $>$  abline(11)

 $e + 05$ Видно 2 группы  $8e + 04$ Это знак, что мы aptop\$Price\_RUR  $6e + 04$ чего-то не учли  $4e + 04$ Memory\_Gb HDD\_Gb HDD\_type Price\_RUR 4 500 HDD 16400 4 500 HDD 18500 $\Omega$ 15 1500 1000 laptop\$HDD Gb

Шаг 2. Фактор, который мы не учли – тип накопителя, HDD или SSD. Вторые сильно дороже

# Нарисуем scatterplot и покрасим по типу диска

> plot(laptop\$HDD\_Gb, laptop\$Price\_RUR, col=laptop\$HDD\_type)<sup>2</sup>

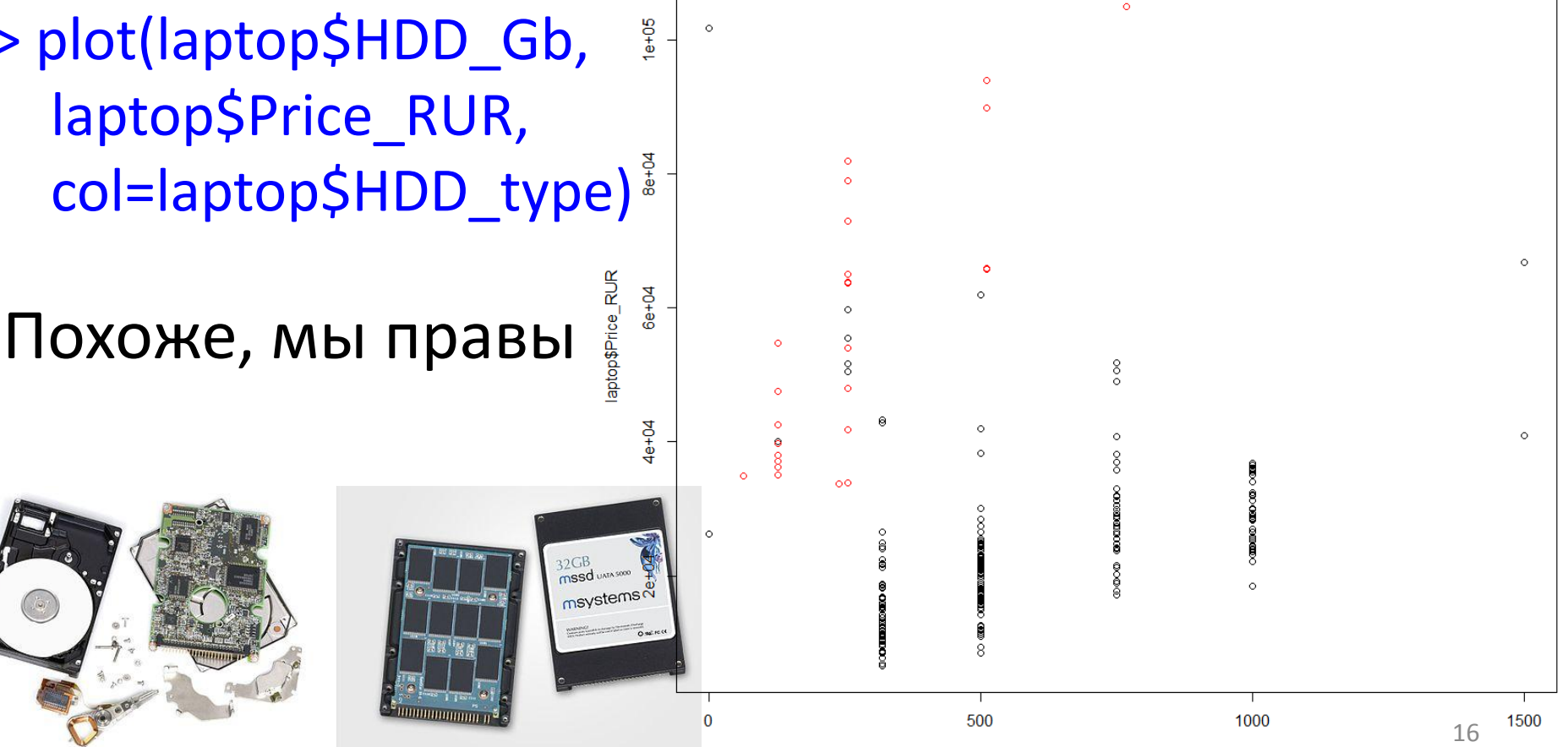

laptop\$HDD Gb

#Добавим тип диска как переменную в модель > l2=lm(Price\_RUR ~ HDD\_Gb + HDD\_type, data=laptop)

> summary(l2)

```
Coefficients:
```
…

…

Estimate Std. Error t value Pr(>|t|) (Intercept) 10741.160 1594.347 6.737 8.14e-11 \*\*\* HDD\_Gb 20.290 2.591 7.830 8.27e-14 \*\*\* HDD\_typeSSD 40797.575 2442.199 16.705 < 2e-16 \*\*\*

Значимость улучшилась

Наклон прямой будет одинаковым, но среднее между группами - отличается

#Нарисуем scatterplot и две регрессионные прямые (для каждого значения фактора)

> l2\$coeff

(Intercept) HDD\_Gb HDD\_typeSSD 10741.15975 20.28962 40797.57542

- > plot(laptop\$HDD\_Gb, laptop\$Price\_RUR, col=laptop\$HDD\_type)
- > abline(l2\$coeff[1], l2\$coeff[2], col="black")
- > abline(l2\$coeff[1]+l2\$coeff[3], l2\$coeff[2], col="red")

*Price*=10741+20\**HDD\_Gb*+40797\*I(*type*=SSD) **if** *type***≠SSD:** *Price*=10741+20\**HDD\_Gb*+40797\*0 **if** *type***=SSD:**  *Price*=10741+20\**HDD\_Gb*+40797\*1 =(10741+40797)+20\**HDD\_Gb*

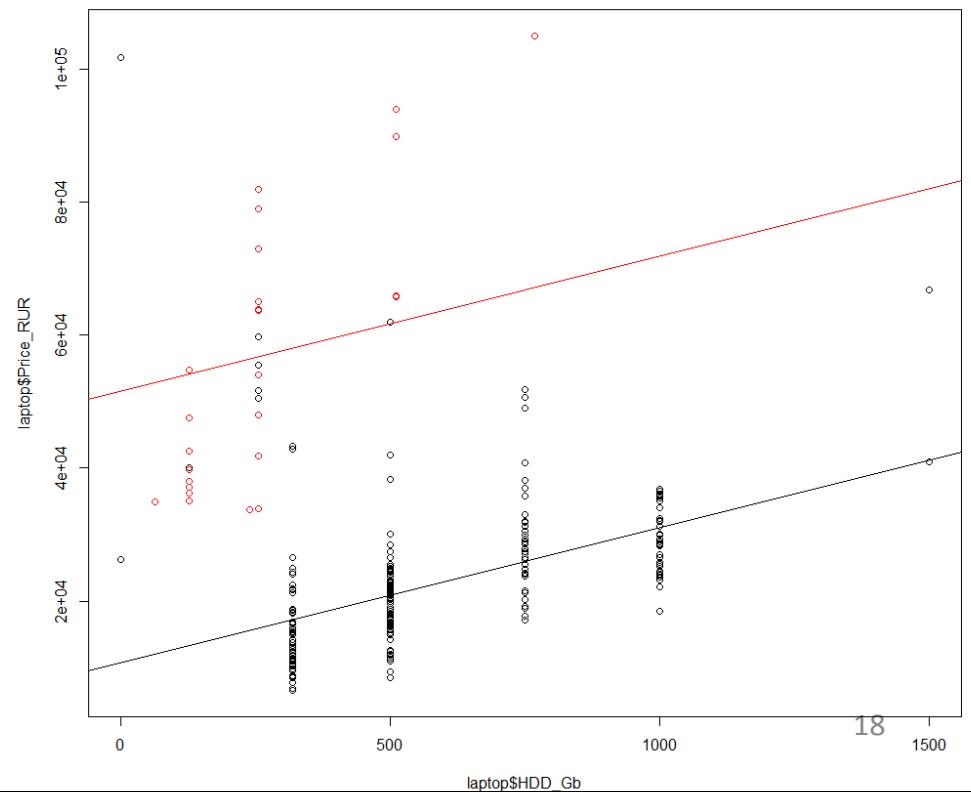

#### Шаг З.

- Похоже, что наклоны для двух групп тоже отличаются, другими словами, aptop\$Price\_RUR каждый 1Gb SSD стоит дороже каждого 1Gb HDD.
- Как это учесть?

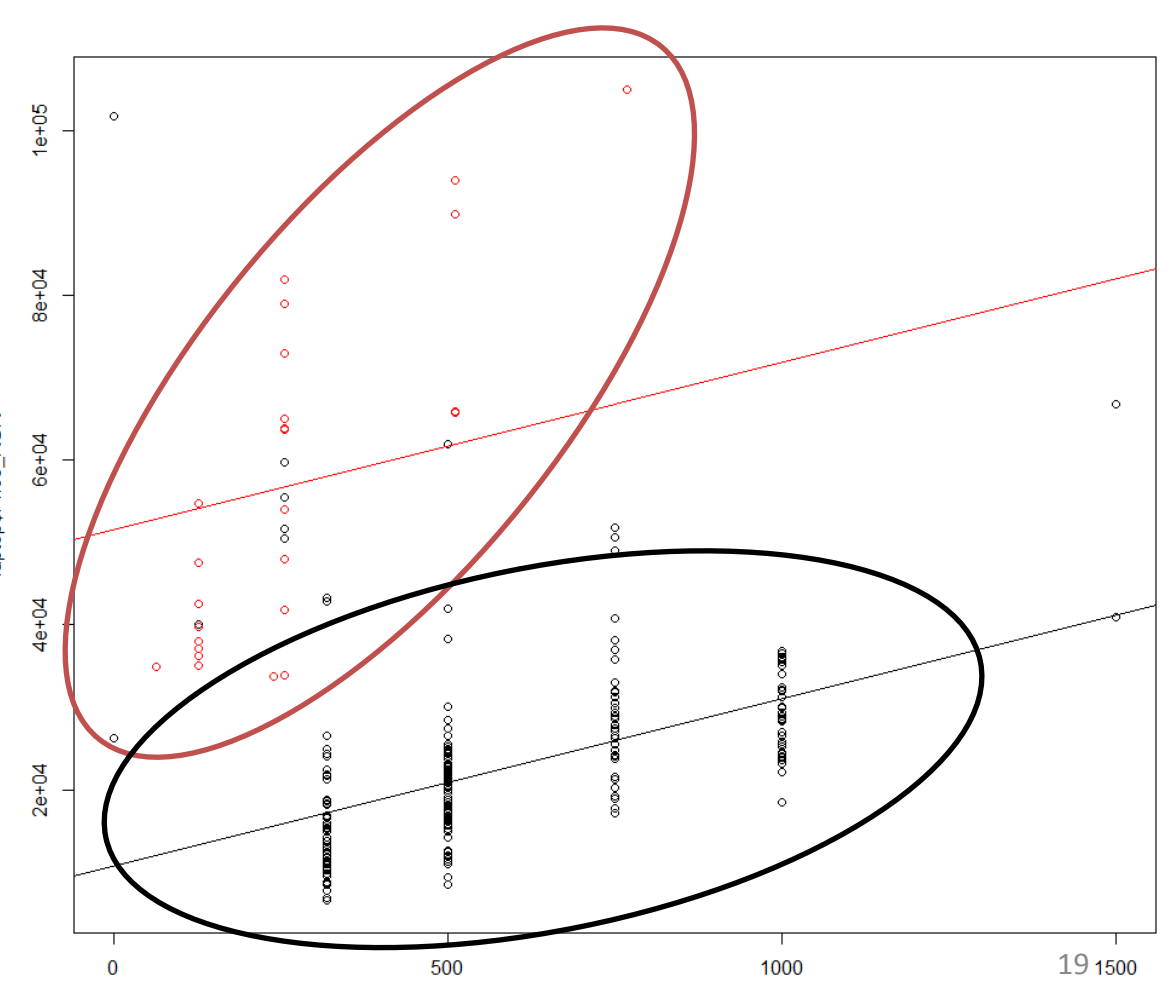

laptop\$HDD Gb

- Как в формуле сделать разные наклоны для разных групп факторов?
- Было: *Price*=a+b\**HDD\_Gb*+c\*I(*type*=SSD)
- Надо:

*Price*=a+

```
+(b1*I(type=SSD)+b2*I(type=HDD))*HDD_Gb+
+c*I(type=SSD)
```
#### $=$ a+

+(b1\*I(*type*=SSD)+b2(1-I(*type*=SSD)))\**HDD\_Gb+* +c\*I(*type*=SSD)

…преобразуем формулу…

 $>$   $13$ = $\text{Im(Price RUR} \sim \text{HDD}$  Gb + HDD type + HDD Gb:HDD type, data=laptop) > l3=lm(Price\_RUR ~ HDD\_Gb\*HDD\_type, data=laptop)< > summary(l3) Call:  $lm(formula = Price_RUR \sim HDD_Gb * HDD_type, data = laptop)$ Residuals: Min 1Q Median 3Q Max -21886 -6049 -1461 2885 89344 Coefficients: Estimate Std. Error t value  $Pr(>|t|)$ (Intercept) 12430.529 1525.776 8.147 9.97e-15 \*\*\* HDD Gb 17.270 2.488 6.941 2.38e-11 \*\*\* HDD\_typeSSD 18232.081 4265.934 4.274 2.58e-05 \*\*\* HDD\_Gb:HDD\_typeSSD 80.870 12.874 6.281 1.17e-09 \*\*\* --- Signif. codes: 0 '\*\*\*' 0.001 '\*\*' 0.01 '\*' 0.05 '.' 0.1 ' ' 1 Residual standard error: 10480 on 302 degrees of freedom Multiple R-squared: 0.5457, Adjusted R-squared: 0.5412 Эквивалентные записи:  $a^*b := a + b + a:b$ Взаимодействие значимо

F-statistic: 120.9 on 3 and 302 DF,  $p$ -value: < 2.2e-16 21

#### > 13\$coeff

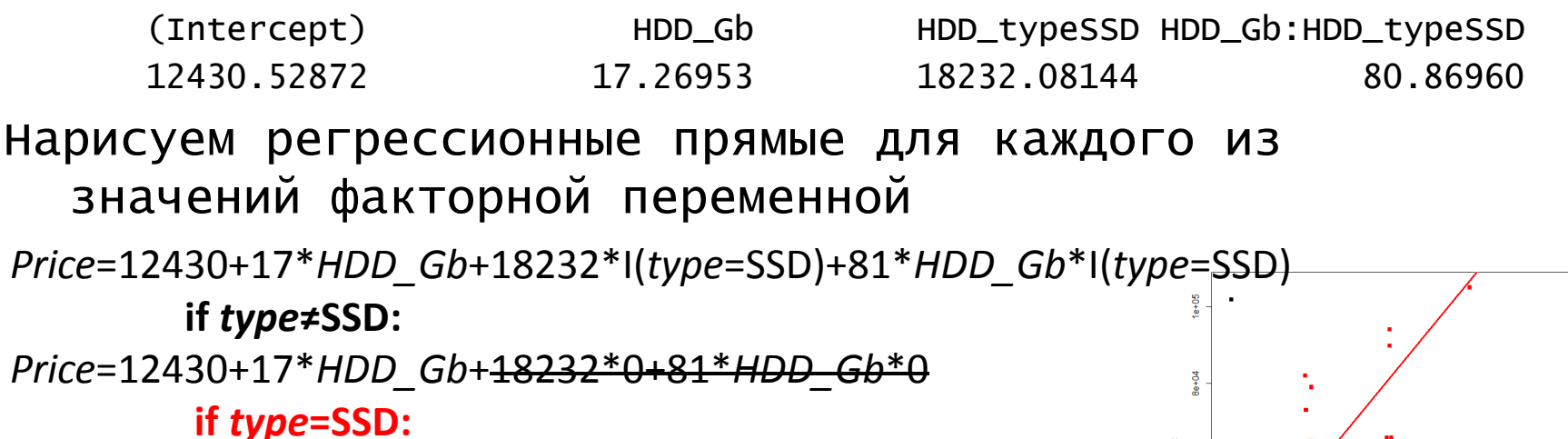

Price=12430+17\*HDD Gb+18232\*1+81\*HDD Gb\*1=  $=(12430+18232)+(17+81)*HDD$  Gb

> plot(laptop\$HDD\_Gb, laptop\$Price\_RUR, col=laptop\$HDD\_type)

 $>$  abline( $|3\frac{2}{\sqrt{2}}$ coeff $|1|$ ,  $|3\frac{2}{\sqrt{2}}$ coeff $|2|$ )

> abline(I3\$coeff[1]+I3\$coeff[3], I3\$coeff[2]+I3\$coeff[4], col="red")

> plot(laptop\$HDD\_Gb, laptop\$Price\_RUR, col=laptop\$HDD\_type)

> abline(l3\$coeff[1], l3\$coeff[2])

> abline(l3\$coeff[1]+l3\$coeff[3], l3\$coeff[2]+l3\$coeff[4], col="red")

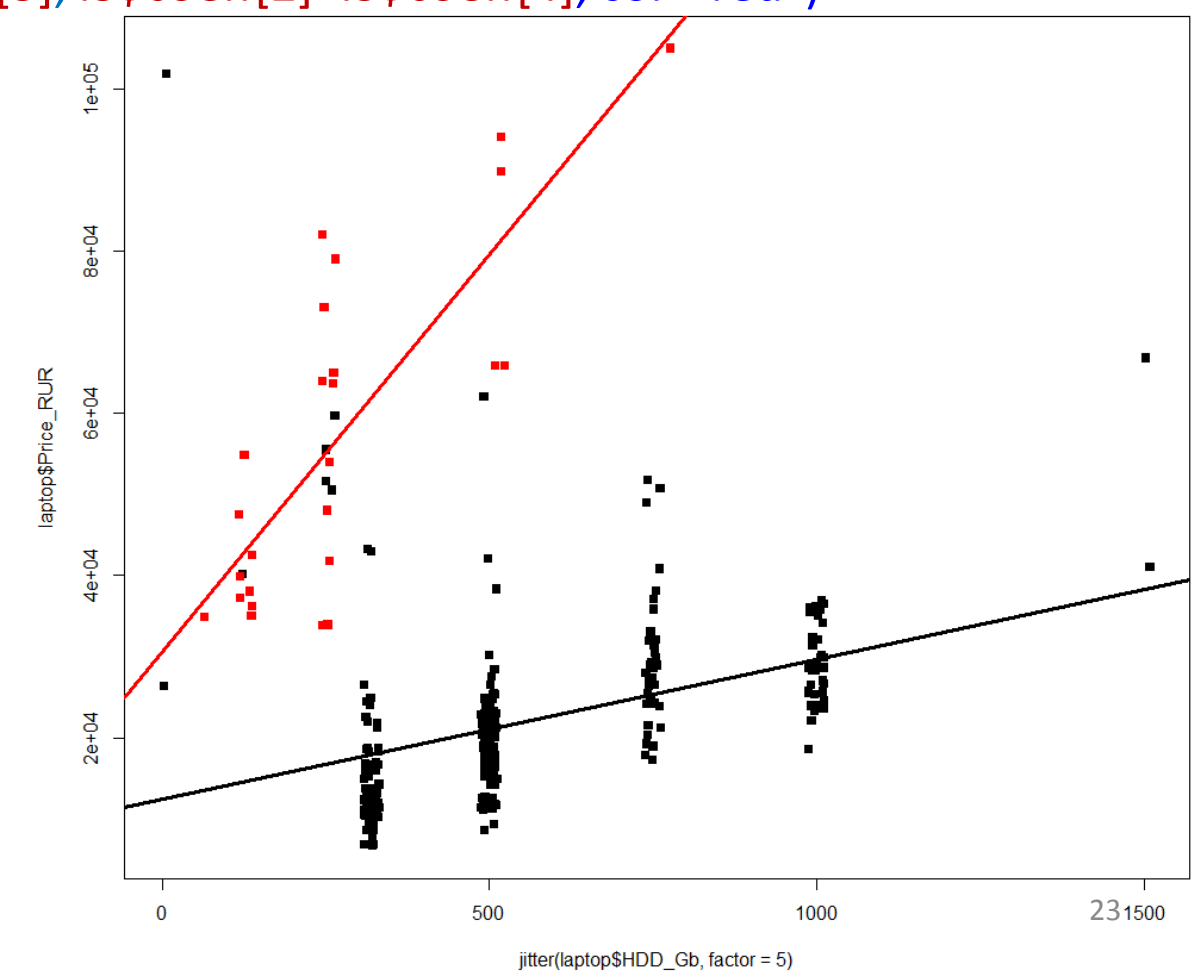

#### Обозначения в формулах

 $a^*b = a + b + a:b$ 

- $y \sim x + 0$
- $y \sim x 1$
- $-x1$  удаляет предиктор х1 из модели
- $y \sim a * b a$
- 
- $y \sim b + a:b$

# . - все остальные переменные  $\bullet$   $V^{\sim}$ .

#### Для чего нужны линейные модели?

Входные данные

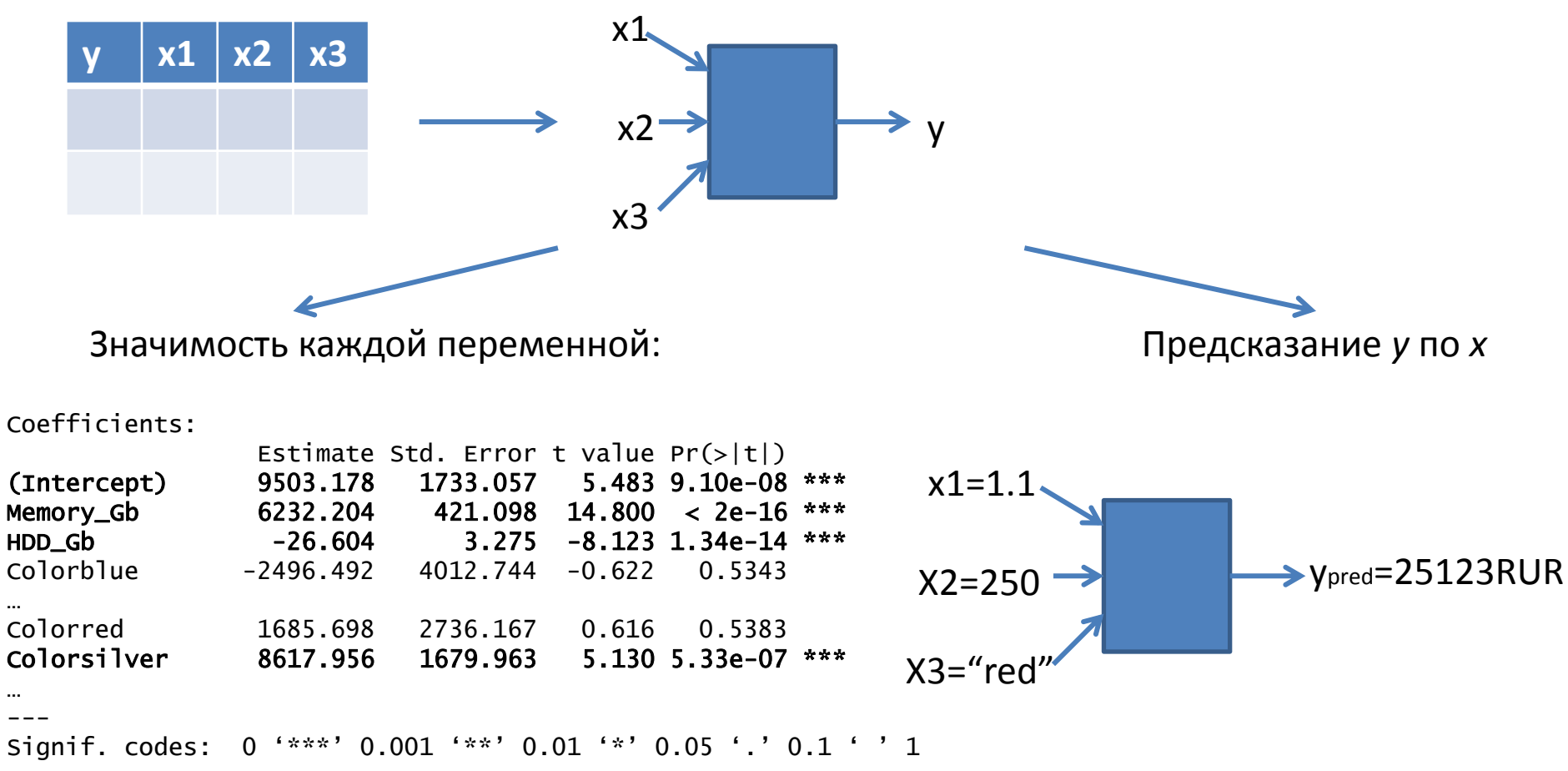

Residual standard error: 10330 on 289 degrees of freedom Multiple R-squared: 0.578, Adjusted R-squared: 0.5547 F-statistic: 24.74 on 16 and 289 DF,  $p-value: < 2.2e-16$ 

#### Немного теории

- Есть вариация (=дисперсия) в *y*, которую пытаемся объяснить дисперсией в *x. SST (=SStotal)*
- По *x* можно предсказать *ypred*. Если x фактор, то *ypred* – просто среднее по группе.
- Вариация *ypred* вариация *y*, объясненная иксом. SSX (=*SSexplained\_by\_X)*
- SST=SSX+SSE

$$
F = \frac{MS_{\text{Treatments}}}{MS_{\text{Error}}} = \frac{SS_{\text{Treatments}}/(I-1)}{SS_{\text{Error}}/(n_T - I)} \exp\left\{\frac{V_{\text{CUTX}_0}}{V_{\text{CUTX}_0}}\right\} \exp\left\{\frac{V_{\text{CUTX}_0}}{V_{\text{CUTX}_0}}\right\} \exp\left\{\frac{V_{\text{CUTX}_0}}{V_{\text{CUTX}_0}}\right\}
$$

Wikipedia: ANOVA

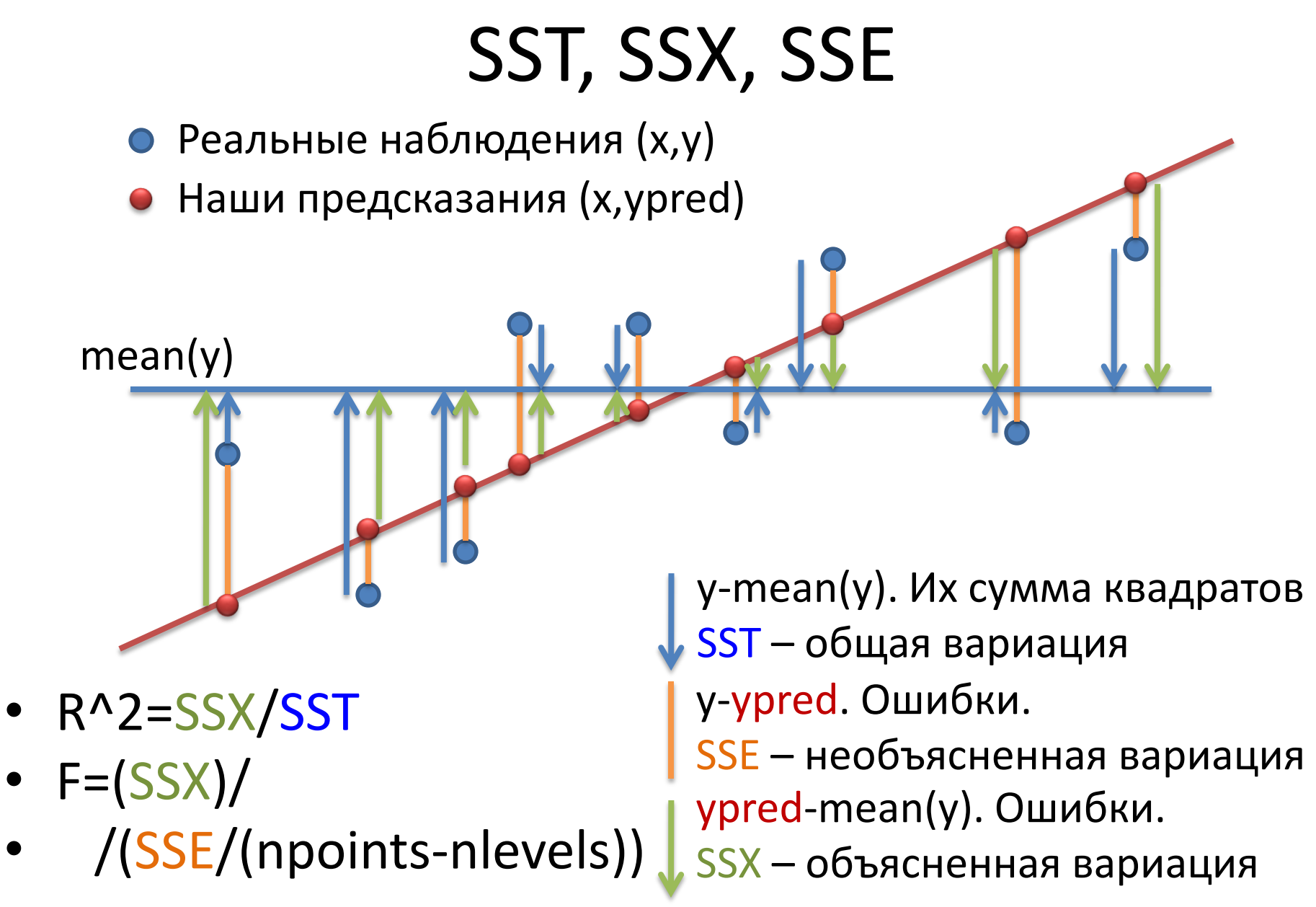

# SST, SSX, SSE для факторного х

Apple

Acer

Если х - фактор, то *ypred* - просто среднее по группе.  $\bullet$ 

средний у

- R^2=SSX/SST
- $F=(SSX/(nlevels-1))/$

**ASUS** 

/(SSE/(npoints-nlevels))

#### ANOVA

> l\_MC=lm(Price\_RUR ~ Manufacturer + Color, data=laptop)  $>$  anova $(1_MC)$ 

…

…

Df Sum Sq Mean Sq F value Pr(>F) Manufacturer 3 2.89e+10 9.64e+09 71.1 < 2e-16 \*\*\* Color 14 5.12e+09 3.65e+08 2.7 0.00097 \*\*\* Residuals 288 3.90e+10 1.36e+08

> l\_CM=lm(Price\_RUR ~ Color + Manufacturer, data=laptop)  $>$  anova $(1$ <sub>CM</sub> $)$ 

Df Sum Sq Mean Sq F value Pr(>F) Color 14 1.79e+10 1.28e+09 9.45 <2e-16 \*\*\* Manufacturer 3 1.61e+10 5.37e+09 39.61 <2e-16 \*\*\* Residuals 288 3.90e+10 1.36e+08

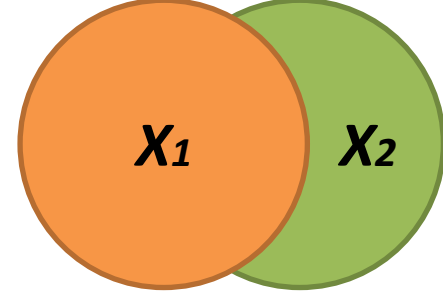

Важен порядок слагаемых! Если предикторы скоррелированы, то часть вариации может объясняться как первой, так и второй переменной. В стандартной ANOVA первая переменная берет на себя пересечение вариаций, следующая – то, что осталось

<sup>29</sup> <http://stats.stackexchange.com/questions/20002/regression-vs-anova-discrepancy>

#### summary vs ANOVA

> summary(l\_MC)

… Coefficients:

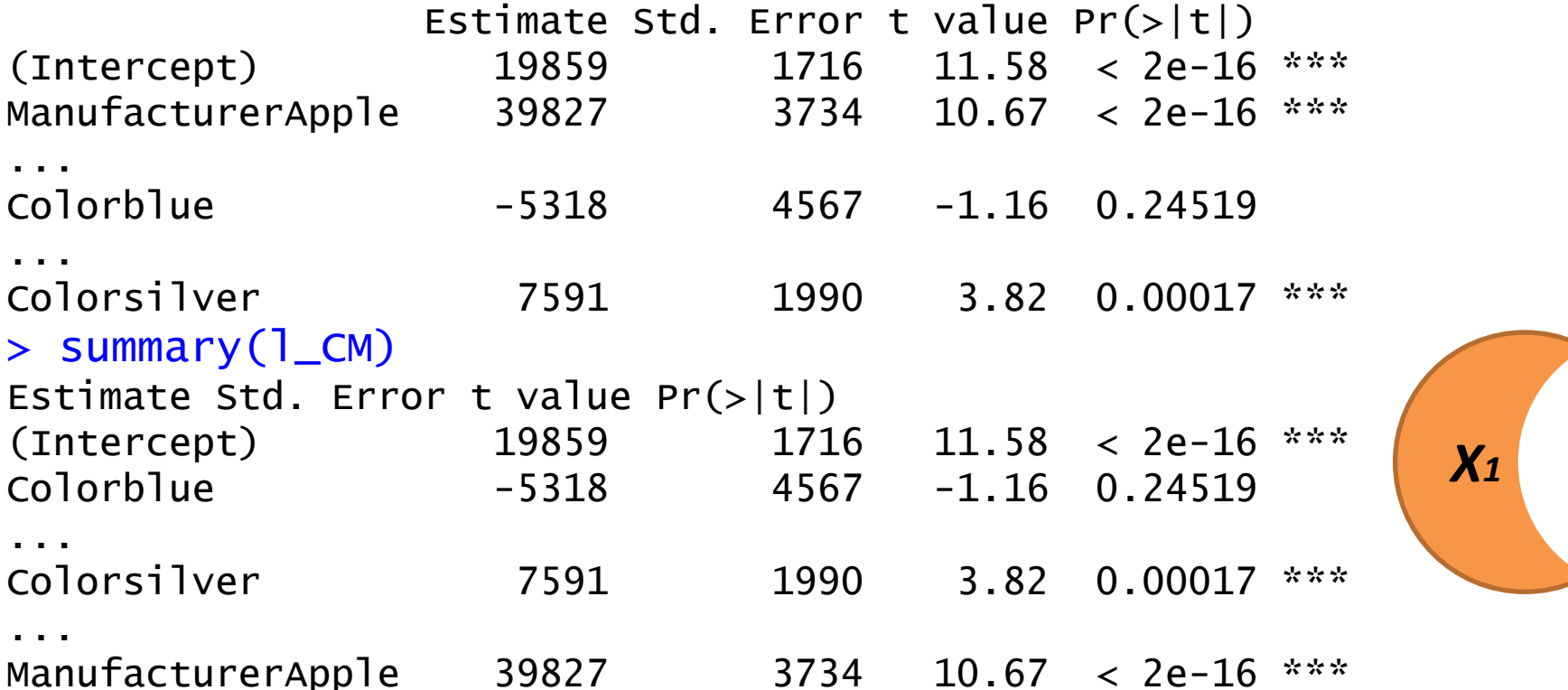

Для summary не важен порядок слагаемых. Для каждой переменной Xi ttest-ом оценивает, отличен ли её коэффициент от 0, по соотношению необъясненной и объясненной этим Xi вариации при данных значениях других X.

<http://stats.stackexchange.com/questions/20002/regression-vs-anova-discrepancy>

### Какая из моделей лучше?

- Можно придумать разные модели, одна учитывает объем памяти, другая – ещё объем жесткого диска, третья дополнительно учитывает, является ли диск диском или твердотельным накопителем (SSD).
- Как сравнить, какая лучше?
- Наивный подход: насколько хорошо модель описывает данные ≈ насколько мала необъясненная дисперсия в  $y \approx$  насколько  $R^2$  близок к 1. Не работает, т.к. добавление параметров увеличивает  $R^2$
- Скорректированный R^2 (*adjusted R^2*), информационные критерии (*AIC*, *BIC*)

# ANOVA для сравнения моделей

> fit1=lm(Price\_RUR ~ Memory\_Gb+HDD\_Gb+HDD\_type, data=laptop) > fit2=lm(Price\_RUR ~ Memory\_Gb, data=laptop)  $F = \frac{\left(\frac{\text{RSS}_1 - \text{RSS}_2}{p_2 - p_1}\right)}{\left(\frac{\text{RSS}_2}{p_2}\right)}$ > anova(fit1, fit2) Analysis of Variance Table Model 1: Price\_RUR ~ Memory\_Gb + HDD\_Gb + HDD\_type Model 2: Price\_RUR ~ Memory\_Gb Res.D $f$  RSS D $f$  Sum of Sq F Pr(>F) 1 302 2.56e+10 2 304 4.61e+10 -2 -2.05e+10 121 <2e-16 \*\*\* --- Signif. codes: 0 '\*\*\*' 0.001 '\*\*' 0.01 '\*' 0.05 '.' 0.1 ' ' 1

# ANOVA для сравнения моделей

- Противоположный пример
- > fit1=lm(Price\_RUR ~ Memory\_Gb+HDD\_Gb+HDD\_type+Color, data=laptop)
- > fit2=lm(Price\_RUR ~ Memory\_Gb+HDD\_Gb+HDD\_type, data=laptop) > anova(fit1, fit2)

Analysis of Variance Table

Model 1: Price\_RUR ~ Memory\_Gb + HDD\_Gb + HDD\_type + Color Model 2: Price\_RUR  $\sim$  Memory Gb + HDD Gb + HDD\_type Res.Df RSS Df Sum of Sq F Pr(>F)

- 1 288 2.43e+10
- 2 302 2.56e+10 -14 -1.27e+09 1.08 **0.38**

### *predict*

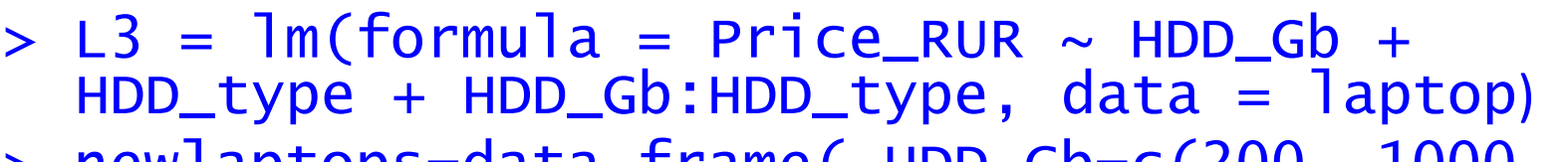

> newlaptops=data.frame( HDD\_Gb=c(200, 1000, 500), HDD\_type=c("SSD", "HDD", "HDD"))

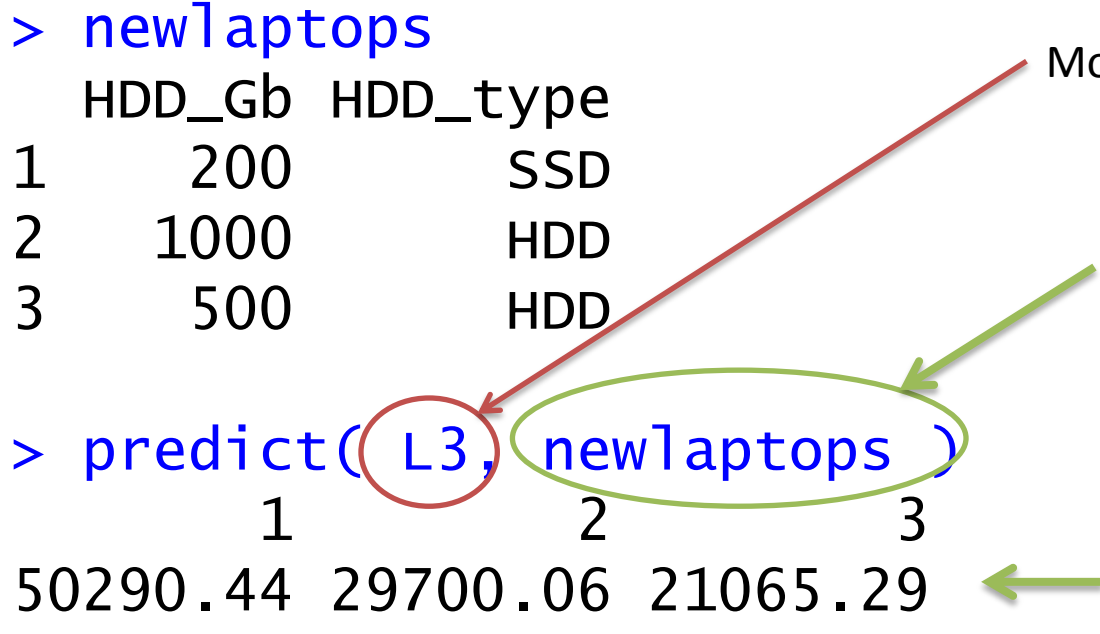

Модель

Dataframe с x-координатами новых точек, для которых делается предсказание y. Названия колонок должны соответствовать предикторам модели

Вектор предсказанных значений y

#### Кросс-валидация

• Для обучения модели и для её тестирования используются разные образцы (=строки в таблице).

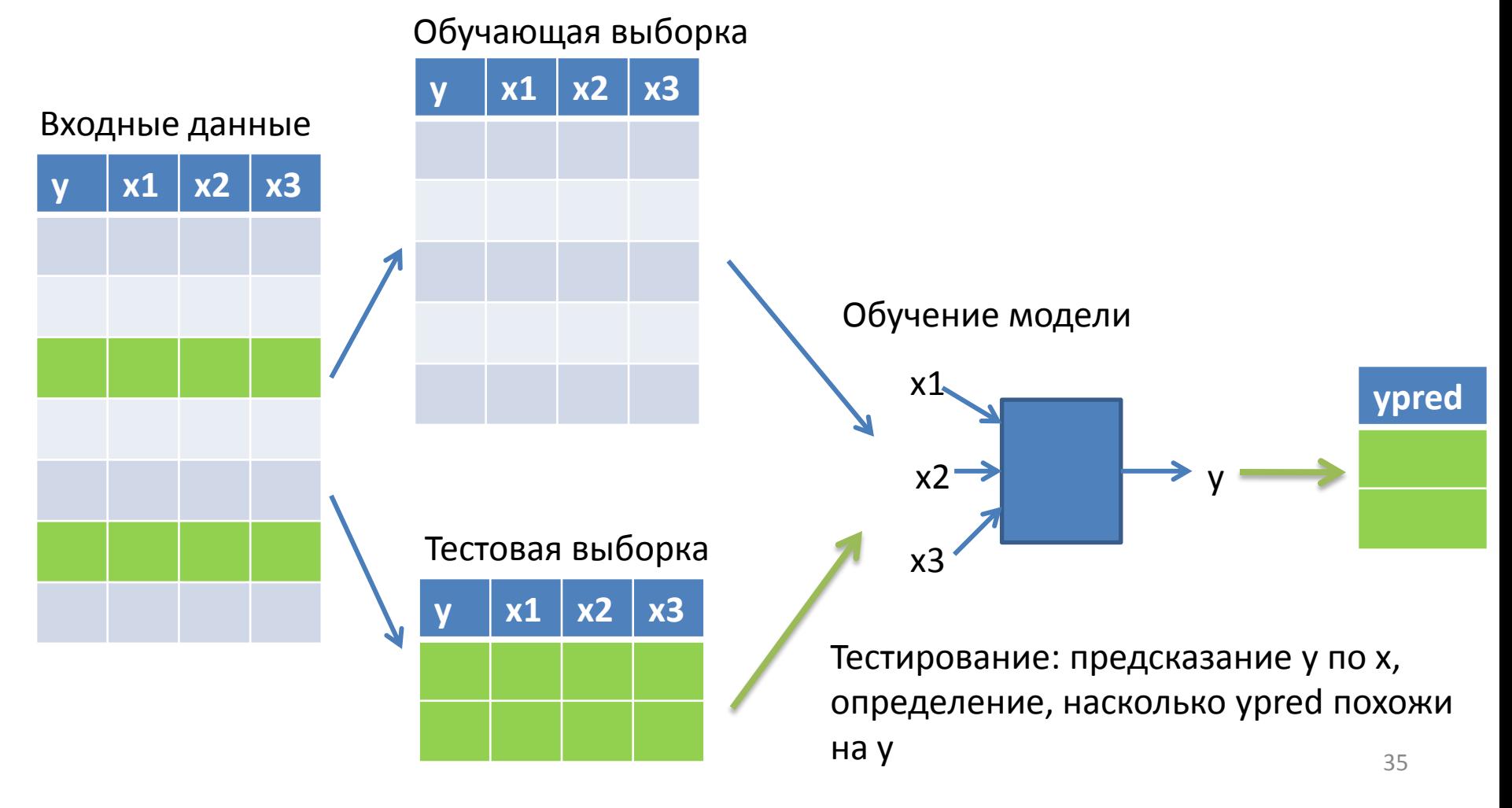

#### Методы кросс-валидации

• K-fold

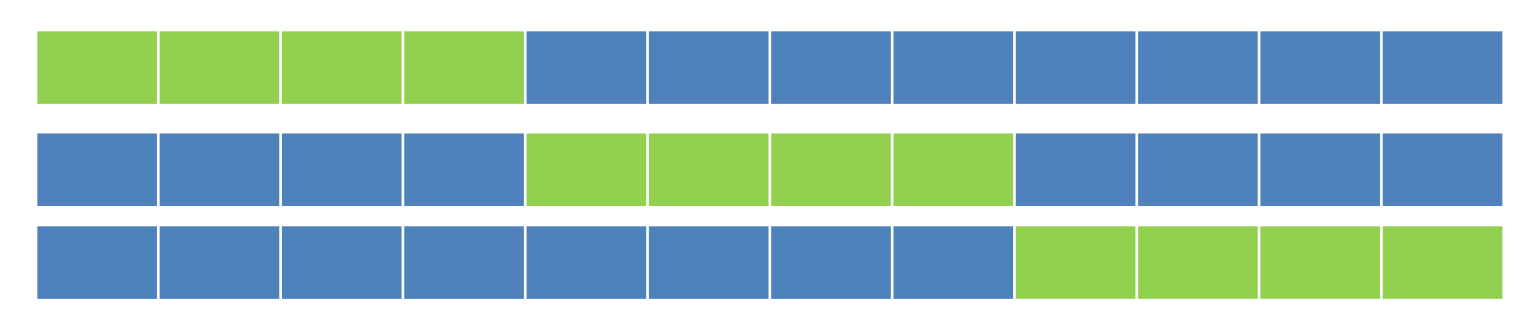

· leave one out

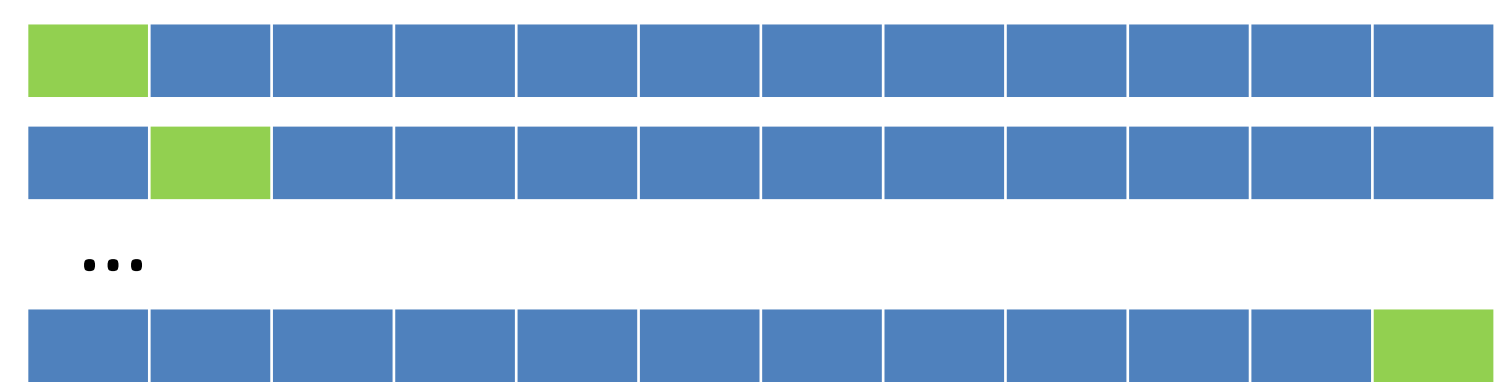

#### Кросс-валидация. Пример

#(!) Устанавка дополнительного пакета > install.packages("DAAG") #Его подключение > library('DAAG') или > library(DAAG)  $>$  cv.lm(laptop, L3, m=5)

Дополнительный аргумент - функция cost, по умолчанию:

cost=function(y, ypred) { mean ((y-ypred)^2) }

### Кросс-валидация. Пример

Small symbols show cross-validation predicted values

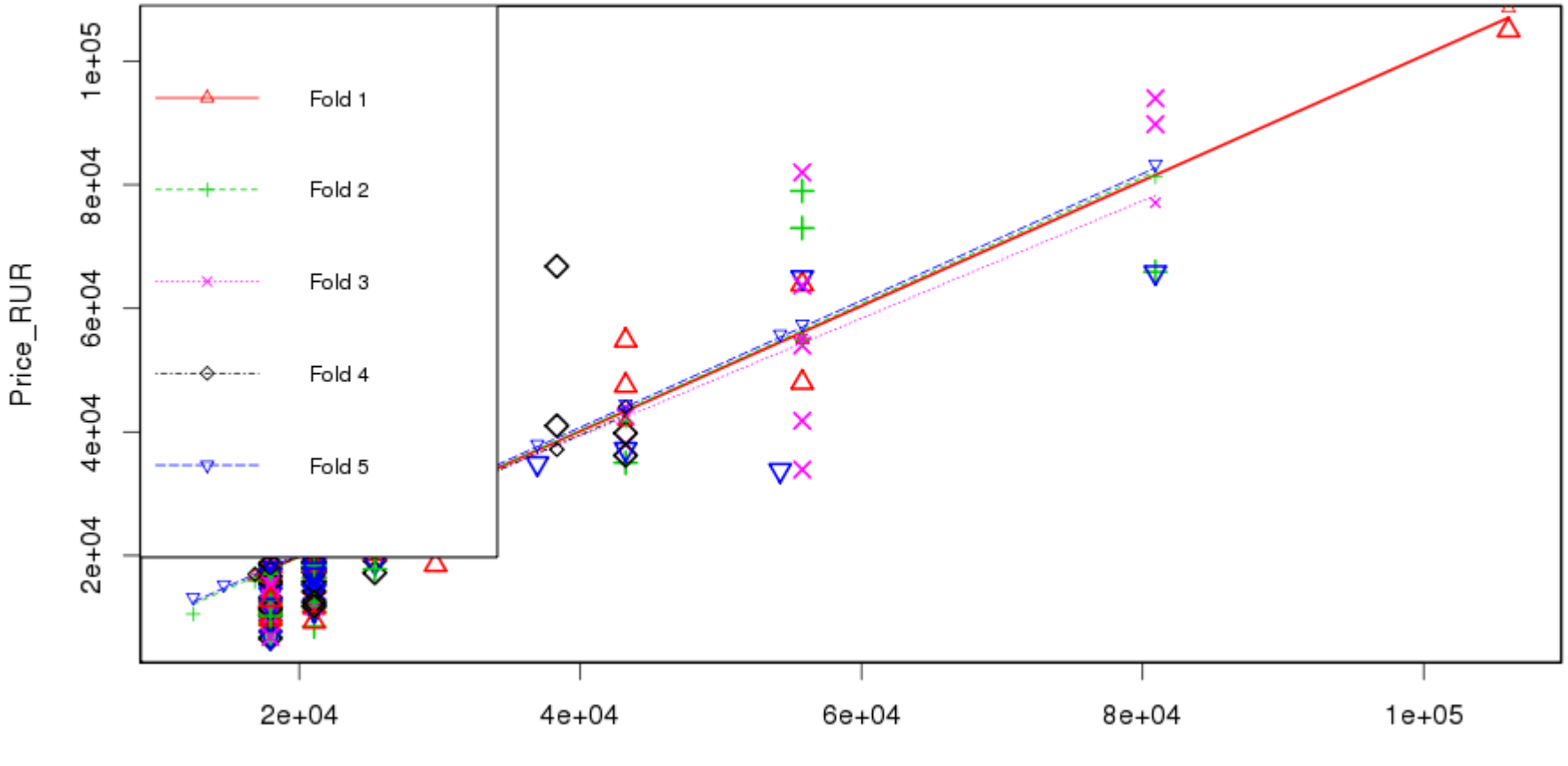

Predicted (fit to all data)

#### Кросс-валидация для категориальной зависимой переменной

- Пусть *y* бинарная переменная (да-нет), например, больной – здоровый
- Пример: медицинский тест, измерены различные числовые и категориальные параметры *x* (температура, давление, есть ли кашель, …), необходимо предсказать *y* – болен ли пациент определенной болезнью
- Логистическая регрессия
- Предскажем наличие SSD в ноутбуке по его цене и объему диска

#### Кросс-валидация для glm

```
> g|1=g|m(HDD type \sim Price RUR + HDD Gb,
   family=binomial, data=laptop)
> gl1
```

```
Call: glm(formula = HDD type \sim Price RUR + HDD Gb,
   family = binomial, 
      data = laptop)
```
Coefficients:

(Intercept) Price\_RUR HDD\_Gb -2.567427 0.000107 -0.009362

Degrees of Freedom: 305 Total (i.e. Null); 303 Residual Null Deviance: 173 Residual Deviance: 60.3 AIC: 66.3

 $> plot(predict(g|1) \sim laptop$HDD type)$ > plot(predict( gl1, type="response" ) ~ laptop\$HDD\_type)

Рисуем вероятность, а не преобразованное значение  $40$ 

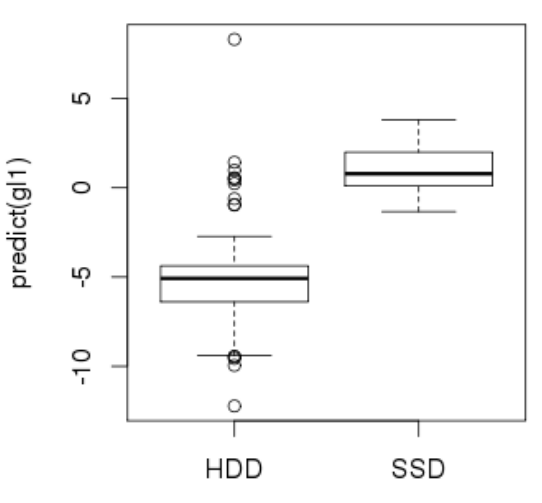

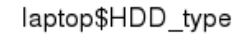

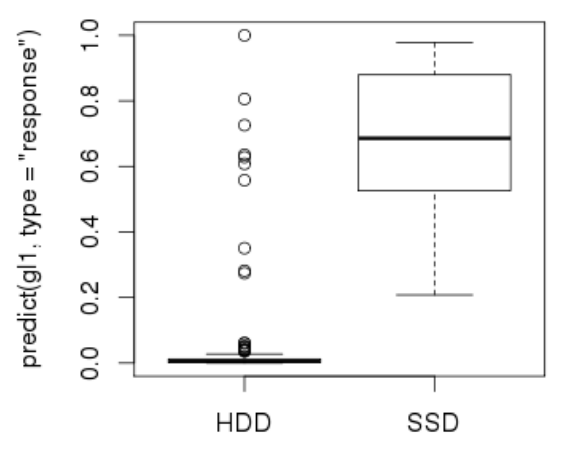

laptop\$HDD\_type

### Кросс-валидация для glm

Как превратить вероятность в ответ (да-нет)? Выберем порог, например, 0.5 Два вектора одной длины:

- Определим функцию штрафов за отличия.
- предсказанные нами > cost=function( v ypred  $mean(\overline{abs}(y-ypred) > 0.5)$ 
	- 1 только там, где «не попали»

истинные **у** и

- >  $cv1=cv.$ glm(laptop, gl1, cost,  $K=3$ )
- $> cv1$$ delta

<sup>}</sup>

 $\begin{bmatrix} 11 & 0.0458 & 0.0436 \end{bmatrix}$ 

### Non-linear least squares

- Не всё можно выразить в виде суммы коэффициент\*(что-то)+ коэффициент\*(что-то)+…
- Не путайте glm и nls
- Вообще говоря, задача сводится к обходу пространства параметров и поиску такого набора параметров, при котором значение некоторой функции (напр., среднеквадратичное отклонение) минимально.
- Проблема локальных минимумов

#### Пример: логистический рост популяции

- > install.packages("car")
- > library(car)
- > data(USPop)
- > plot(USPop\$year, USPop\$population)

$$
y_i = \frac{\beta_1}{1 + e^{\beta_2 + \beta_3 x_i}} + \varepsilon_i
$$

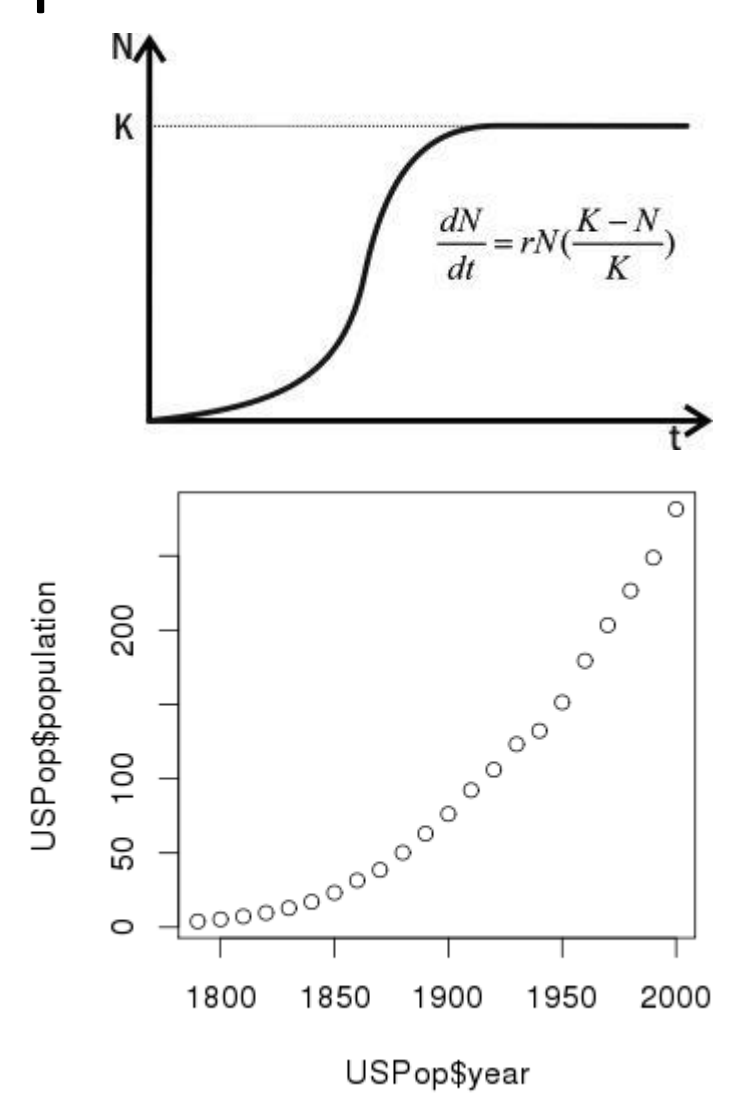

<http://cran.r-project.org/doc/contrib/Fox-Companion/appendix-nonlinear-regression.pdf> 43 [http://batrachos.com/](http://batrachos.com/%D0%AD%D0%BA%D1%81%D0%BF%D0%BE%D0%BD%D0%B5%D0%BD%D1%86%D0%B8%D0%B0%D0%BB%D1%8C%D0%BD%D1%8B%D0%B9_%D0%B8_%D0%BB%D0%BE%D0%B3%D0%B8%D1%81%D1%82%D0%B8%D1%87%D0%B5%D1%81%D0%BA%D0%B8%D0%B9)Экспоненциальный и логистический

# Пример: логистическая модель роста популяции

> time <- 0:21

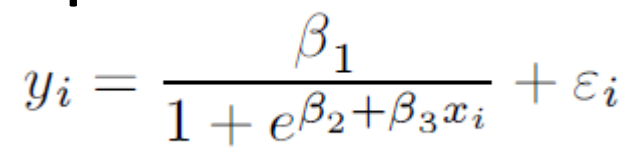

> pop.mod <- nls( population  $\sim$  beta1/(1 + exp(beta2 + beta3\*time)), data=USPop, start=list(beta1 = 350, beta2 = 4.5, beta3 =  $-0.3$ ), trace=T)

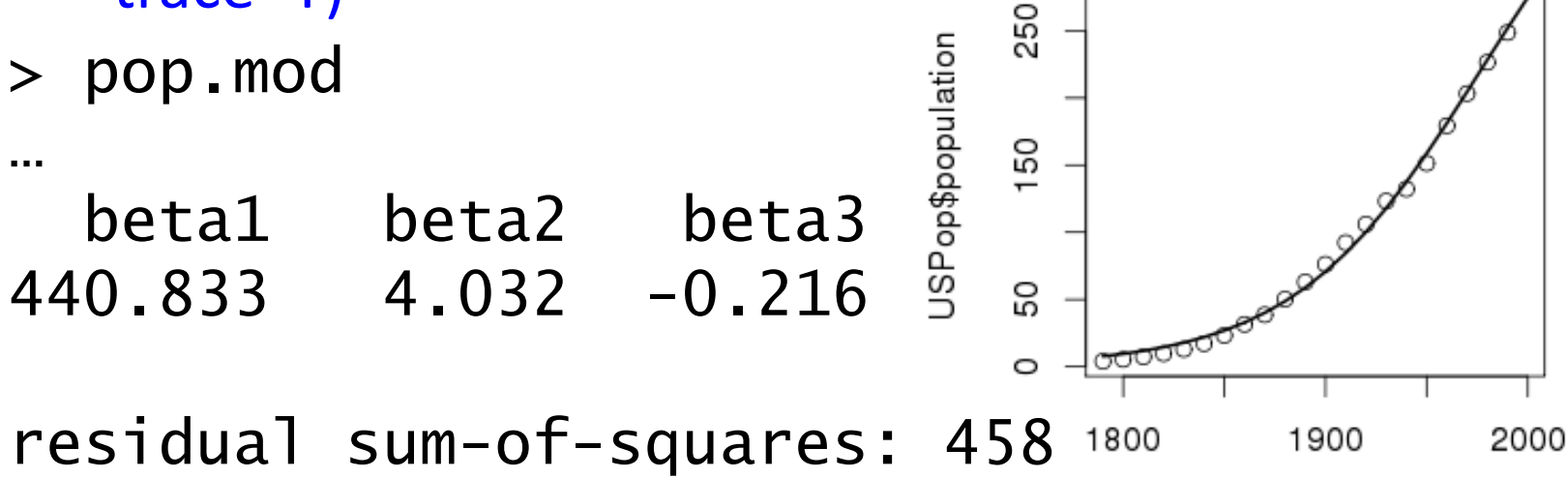

USPop\$year

<sup>44</sup> http://cran.r-project.org/doc/contrib/Fox-Companion/appendix-nonlinear-regression.pdf